# การใช้ก ช้ ราฟ นำเสนอข้อมูล

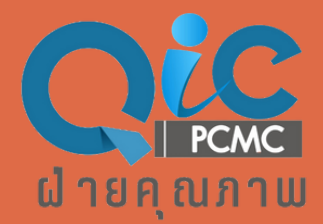

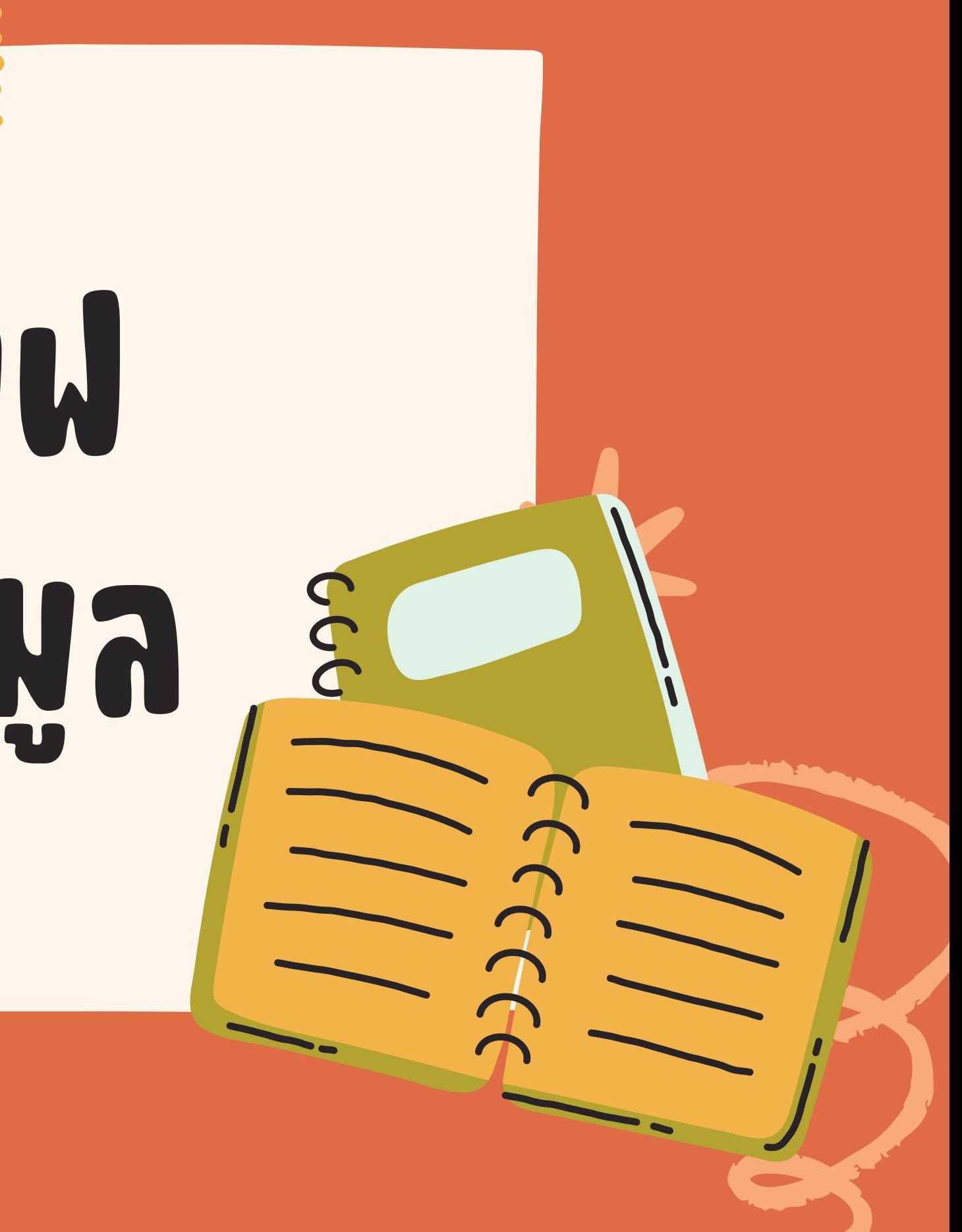

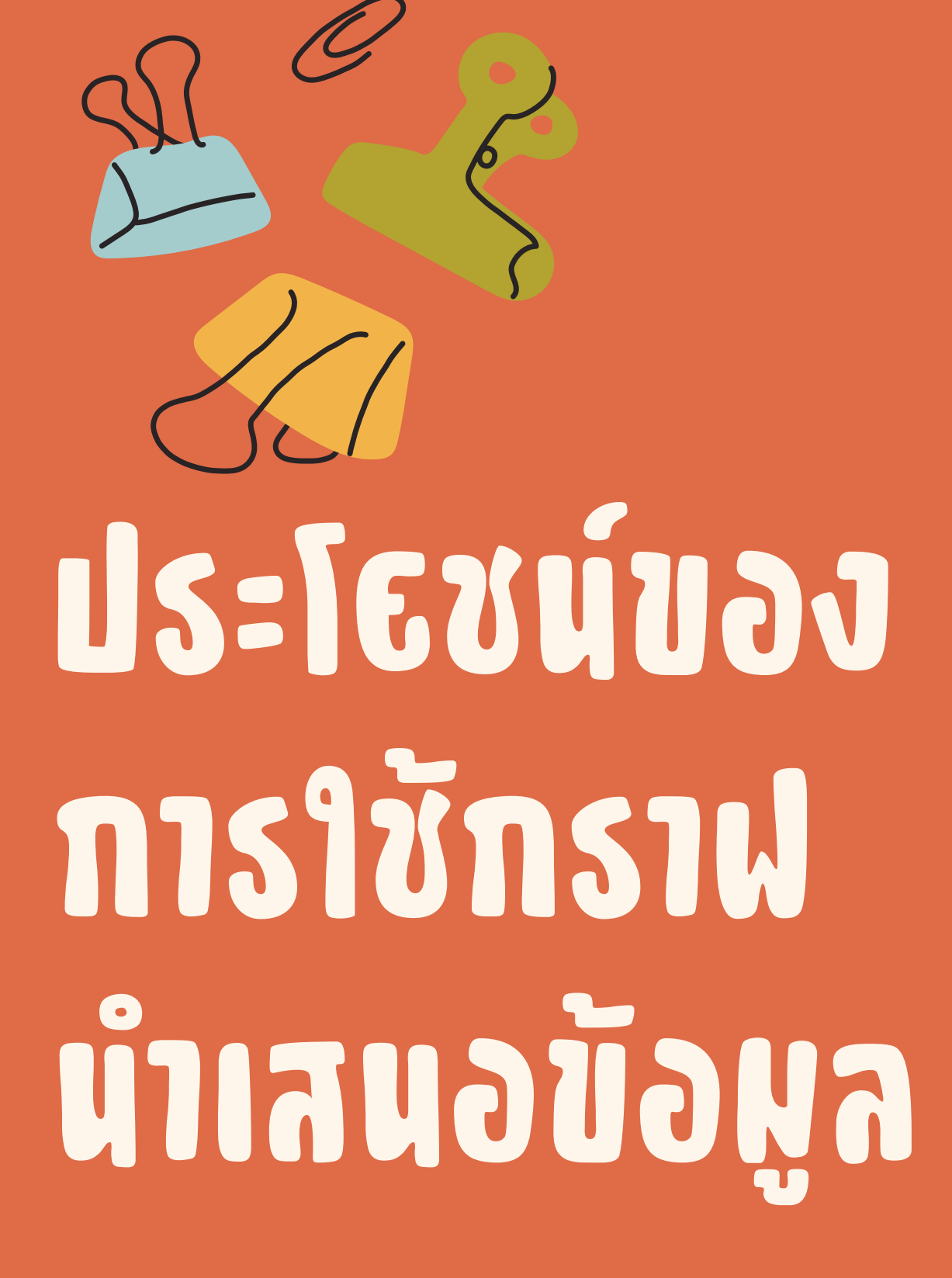

แทนค่าข้อมูล เพื่อใช้ในการวิเคราะห์ เปรียบเทียบ ให้เห็นแนวโน้มและคาดการณ์สถานการณ์ เพื่อ วางแผนการดำ เนินงานในปัจจุบันและอนาคต เป็นการนำ เสนอข้อมูลให้ผู้อ่านเข้าใจง่าย และ เป็นเครื่องมือในการนำ เสนอข้อมูลที่กระชับ ชัดเจน ี่และสื่อความหมาย ไหเห็นถึงสิ่งที่เกิดขึ้น ไม่ตอง ไช

- -
- สามารถจดจำ ข้อมูลได้ดี
- เวลามากในการอธิบายข้อมูล

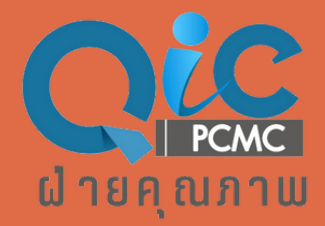

## การเลือกใช้ก ช้ ราฟให้เ ห้ หมาะสม

#### พิจารณาประเภทของข้อมูล

ข้อมูลเป็นประเภทใด เช่น ตัวเลข ข้อความ วันที่

พิจารณาจุดประสงคของการนำเสนอ

นำเสนอขอมูลเพื่ออะไร เช่น เปรียบเทียบ ข้อมูล แสดงแนวโน้ม แสดงความสัมพันธ์

พิจารณากลุ่มเป้าหมาย ผูรับสารเป็น ไคร เขาไจขอมูลประเภทนั หรือไม่

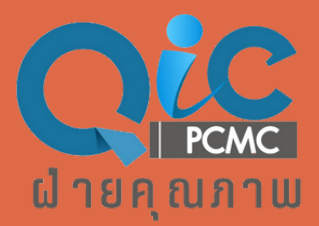

เปรียบเทียบความแตกต่าง ทางปริมาณ เมื่อมีข้อมูล มากกว่าหรือเท่ากับ 2 ข้อมูล

เหมาะสำ หรับการเปรียบ เทียบจำ นวนของข้อมูลชนิด เดียวกันในเวลาที่ต่างกัน หรือเปรียบเทียบระหว่าง กลุ่มข้อมูล

### นี้ระเภทของกราฟที่นิธผใช้

- กราฟเส้น (Line Chart)
- แสดงข้อมูลที่มีความสัมพันธ์ ด้านระยะเวลา
- นิยมใช้กับการแสดงข้อมูลที่ มีความต่อเนื่อง
- เหมาะสำ หรับการดูแนวโน้ม การเปลี่ยนแปลงระยะยาว
- แสดงสัดส่วนของข้อมูลที่มี ความต่างกันในช่วงเวลา เดียวกัน
- $\bullet$  พื้นที่ของกราฟ  $100$ % อัตราส่วนของข้อมูล
- ไม่สามารถแสดงให้เห็น แนวโน้มได้

แต่ละส่วนที่แบ่งจะแสดงถึง

กราฟวงกลม (Circle of pie)

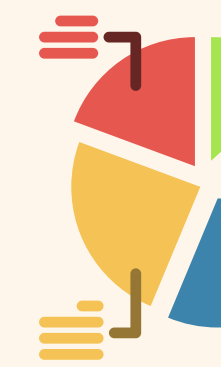

- ใช้นำ เสนอข้อมูลที่มีความ แตกต่างของแกน เช่น จำ นวนและร้อยละ
- เป็นการใช้กราฟประเภท เดียวกันหรือต่างกันก็ได้

กราฟผสม (Combo Chart)

กราฟแท่ง (Bar Chart / Column Chart)

ที่มา: https://www.si.mahidol.ac.th/th/division/um/admin/download\_files/55\_48\_11VI7VK.pdf https://www.9experttraining.com/articles/การสร้าง-chart-combo-กราฟ-2-แกน?fbclid=IwAR1sStcfFYe6C4y\_1Tiit4Rjn4kFeKxt3VXmdRObc6\_oWpcUhROI8KB65kY

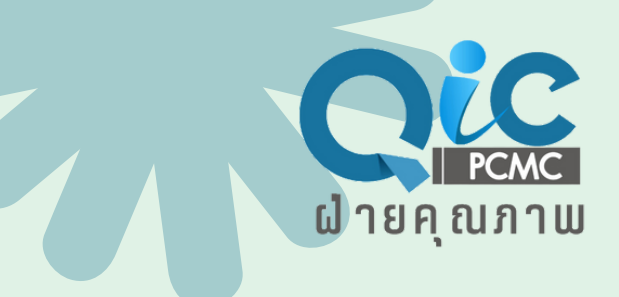

#### วิธีการสร้างกราฟรูป รู แบบต่าง ๆ

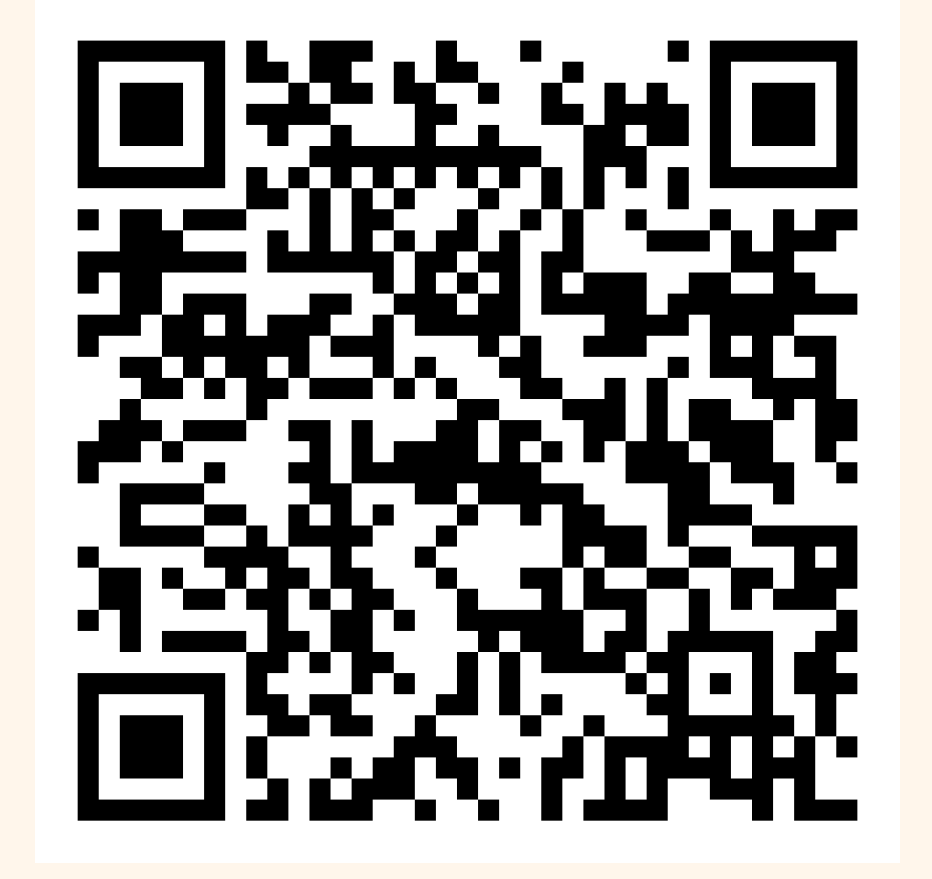

[https://www.youtube.com/playlist?](https://youtube.com/playlist?list=PLoTScYm9O0GExxZ3nlVmleu0wvlhGfs3j&si=QqmS9Z2A-4uuRKPA) [list=PLoTScYm9O0GExxZ3nlVmleu0wvlhGfs3j](https://youtube.com/playlist?list=PLoTScYm9O0GExxZ3nlVmleu0wvlhGfs3j&si=QqmS9Z2A-4uuRKPA)

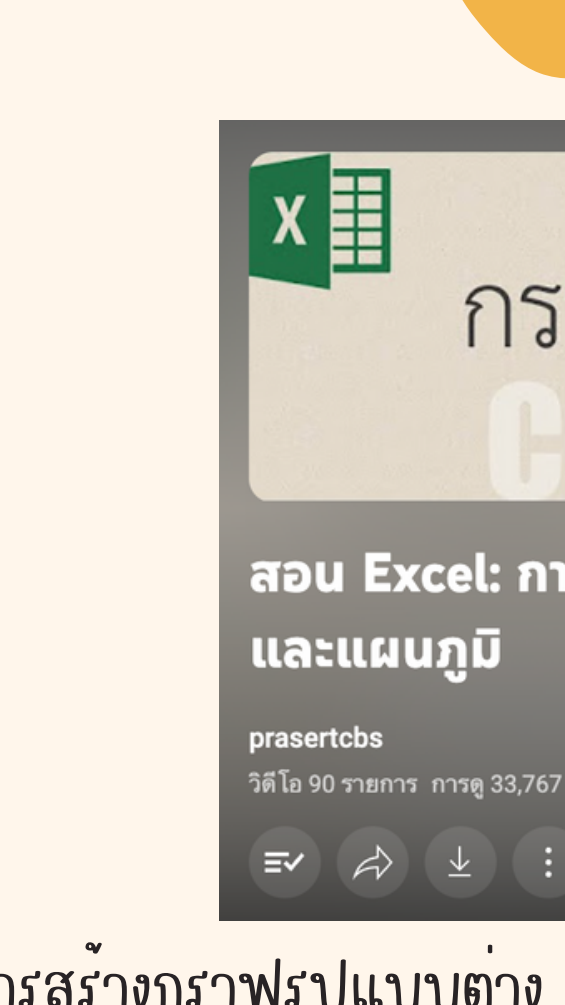

วิธีการสร้างกราฟรูปแบบต่าง ๆ จาก Microsoft Excel โดย รศ.ดร.ประเสริฐ คณาวัฒนไชย ผูชวยคณบดีฝ่ายวิจัย/อาจารยประจำภาควิชาพาณิชยศาสตร จุฬาลงกรณ์มหาวิทยาลัย

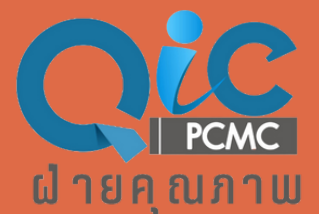

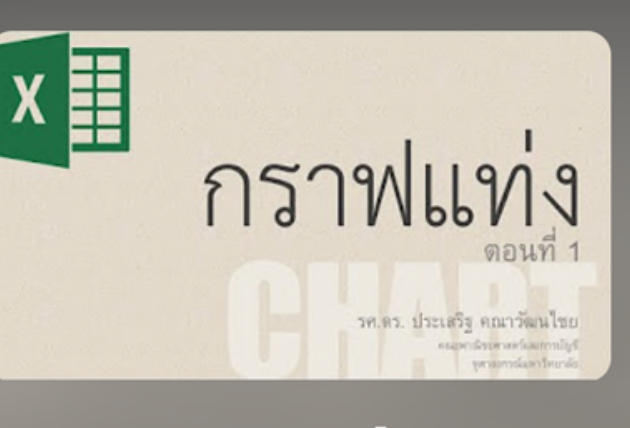

#### สอน Excel: การสร้างกราฟ และแผนภูมิ

prasertcbs

วิดีโอ 90 รายการ การดู 33,767 ครั้ง อัปเดตล่าสุดเมื่อ 31 พ...